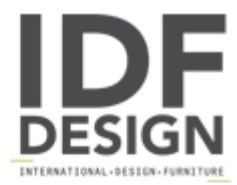

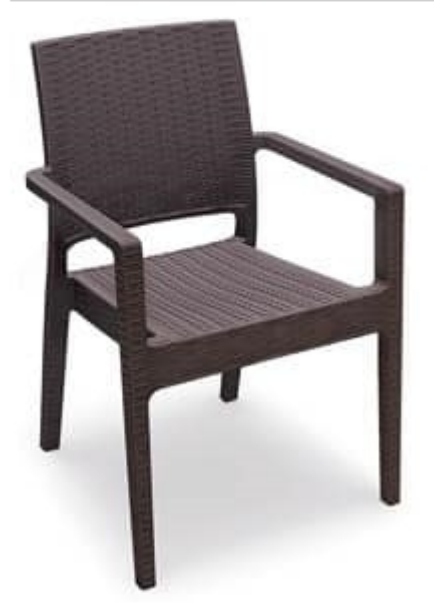

## Lipari-P

Stacking armchair suitable for indoor and outdoor in terraces, swimming pools and gardens. Recommended for hotels, restaurants, bars and ships thanks to its comfort, strength, durability, ease of handling and low maintenance. Stacking 16 high. Frame in resin reinforced with fiberglass rattan imitation, UV resistant and available in the colours white, brown and dark grey. Tested by Catas laboratory.

Dimensions in cm: H87, W58, D59, SH46.

Weight 5.5Kg.

Produced by

**Tonon International Srl** Via del Cristo 88/b 33044 Manzano (Udine) Italy

Phone: +39 0432750323 Fax: +39 0432750582 E-mail: info@tononint.it Website: http://www.tononint.it

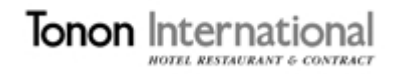